#### АВТОНОМНАЯ НЕКОММЕРЧЕСКАЯ ОРГАНИЗАЦИЯ ВЫСШЕГО ОБРАЗОВАНИЯ **«УНИВЕРСАЛЬНЫЙ УНИВЕРСИТЕТ»**

# **UNIVERSAL UNIVERSITY**

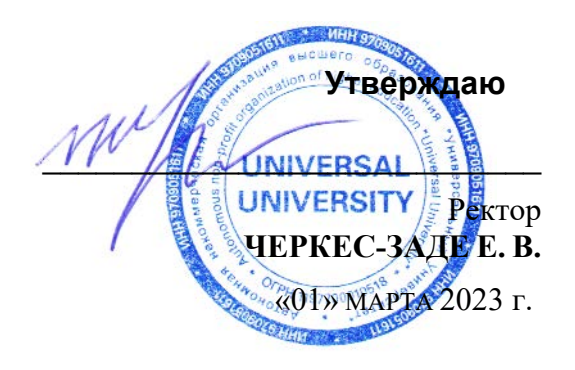

# **ФОНД ОЦЕНОЧНЫХ СРЕДСТВ по дисциплине**

### Современные программные средства в креативных индустриях

Уровень высшего образования: **Бакалавриат**

Направление подготовки: **38.03.02 Менеджмент**

Направленность (профиль) подготовки: **Менеджмент и маркетинг в** 

Квалификация (степень): **Бакалавр**

Форма обучения: **Очная**

Срок освоения по данной программе: **4 года** 

**креативных индустриях** 

#### **1. Формы и оценочные материалы текущего контроля успеваемости, и промежуточной аттестации**

В процессе и по завершению изучения дисциплины оценивается формирование у студентов следующих компетенций:

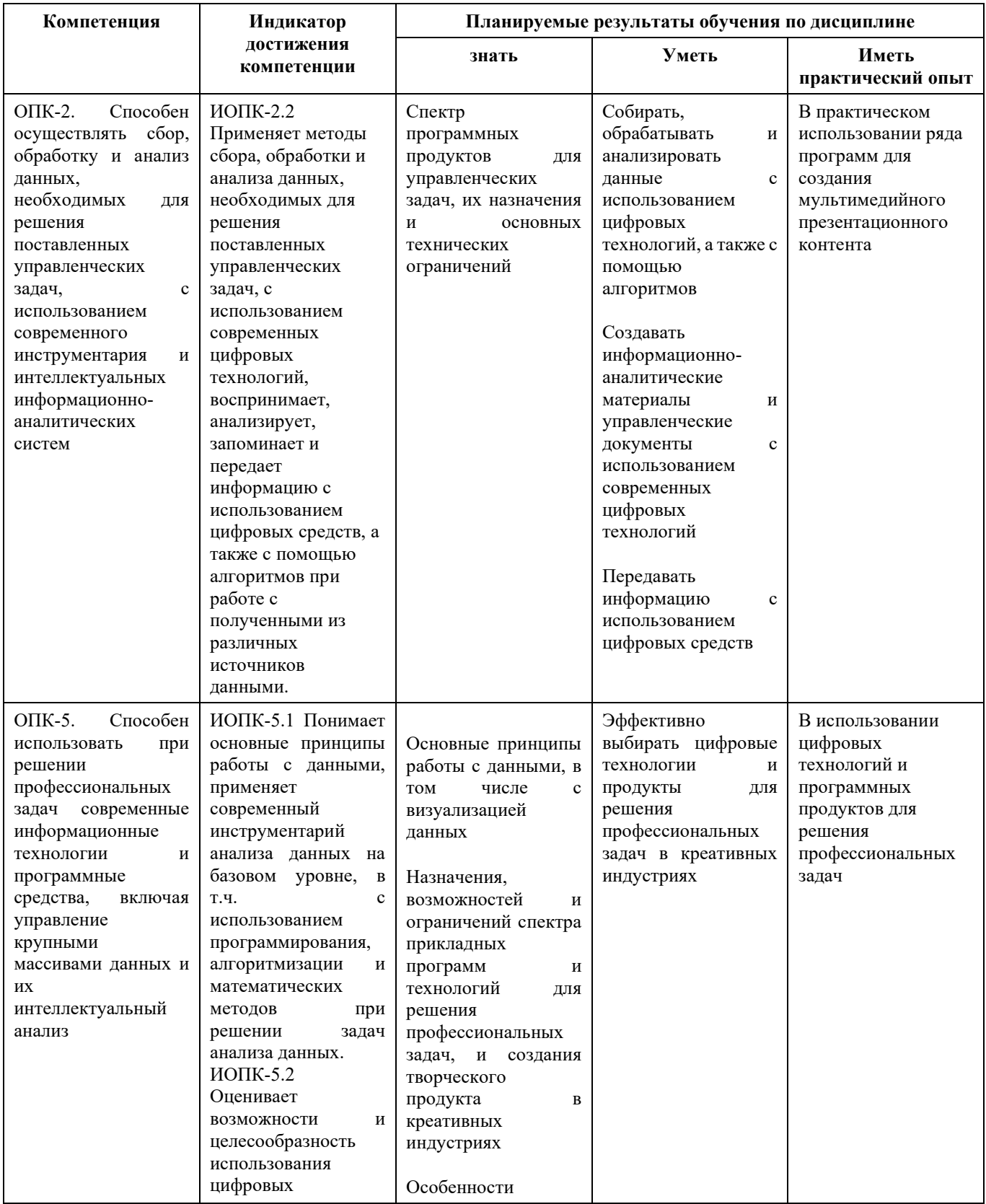

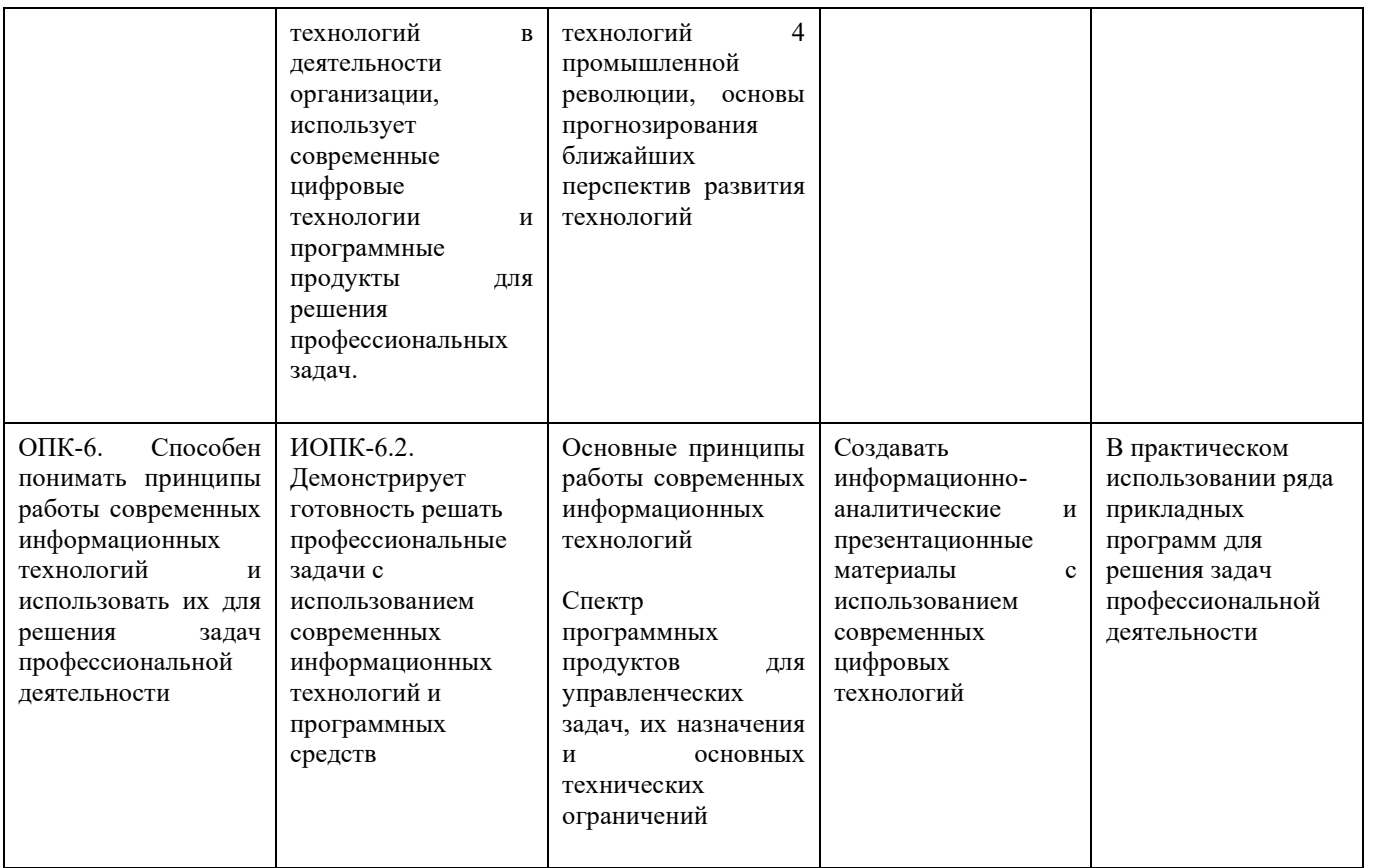

#### **1.1. Текущий контроль успеваемости**

Текущий контроль успеваемости осуществляется путем оценки результатов выполнения заданий практических (семинарских), лабораторных, самостоятельной работы, предусмотренных учебным планом и посещения занятий/ активность на занятиях.

В качестве оценочных средств текущего контроля успеваемости предусмотрены:

- Устный опрос
- Практическое задание для выполнения в аудитории

#### Примерные темы докладов:

- 1. История формирования и развития наследия и арт-пространств в России и за рубежом (включая сравнительный анализ);
- 2. Арт-рынок произведений изобразительного искусства;
- 3. Современные деятели арт-индустрии;
- 4. Организация шоу-программ в учреждениях развлекательной сферы;
- 5. Государственное управление культурой и искусством;
- 6. Музейный менеджмент;
- 7. Профессионализм и мастерство арт-менеджера;
- 8. Театральный менеджмент
- 9. Сохранение и устойчивое развитие объектов культурного наследия

#### 10.Конвенция всемирного наследия. Международные организации в системе Всемирного культурного наследия

Примерные тестовые задания:

Тема 1-2

- **1. Какой вид графики используется в Adobe Photoshop?**
- 1. **Растровый**
- 2. Векторный
- 3. Фрактальный
- 4. Прямолинейный

### **2. Выберите расширение графического файла**

- 1. .doc
- 2. **. jpg**
- 3. .exe
- 4. .bak

#### **3. С помощью какой команды можно изменить размер изображения, находящегося на каком-либо слое?**

- 1. Размер холста
- 2. Размер изображения
- 3. **Свободная трансформация**
- 4. Объединить слои

### **4. Для какой цели используется палитра "Навигатор"?**

1. для перемещения отдельных слоев по плоскости графического изображения

- 2. **для масштабирования изображения**
- 3. для перемещения и масштабирования изображения на рабочем столе

### **5. Какое назначение инструмента "Штамп"?**

- 1. для удаления отдельных фрагментов изображения
- 2. для перемещения отдельных фрагментов изображения

#### 3. **для клонирования отдельных фрагментов изображения**

#### **6. Какую клавишу нужно нажать для выхода из режима трансформации и применения изменений?**

- 1. Ctrl
- 2. Alt
- 3. Tab
- 1. **Enter**

#### **7. Какой инструмент Adobe Photoshop служит для выделения областей одного цвета?**

- 1. Пипетка
- 2. Лассо
- 3. **Волшебная палочка**
- 4. Штамп

#### **8. Как называется инструмент, позволяющий залить изображение двумя плавно перетекающими друг в друга цветами?**

- 1. **градиент**
- 2. заливка
- 3. банка краски
- 4. узор

## **9. Какая комбинация клавиш соответствует команде меню Отмена выделения?**

- 1. Shift+Ctrl+U
- **2. Ctrl+D**
- 3. Ctrl+T
- 4. Shift+Ctrl+I

#### **10. Режим Быстрая Маска позволяет:**

- 1. маскировать часть изображения
- 2. вырезать часть изображения
- 3. редактировать существующее выделение
- 4. **создавать новое выделение**

#### **11. Какое расширение файлов является в Adobe Photoshop основным?**

- $1$  JPG
- 2. **.PSD**
- 3. .BMP
- 4. .GIF

#### **12. Какой из параметров нельзя выбрать при создании нового изображения?**

#### 1. Ширина

- 2. Разрешение
- 3. Режим
- 4. **Длина**

#### **13. Как добавить новые палитры на рабочий стол программы?**

- 1. **с помощью вкладки «Окно»**
- 2. с помощью вкладки «Просмотр»
- 3. с помощью вкладки «Слои»

#### **14. С помощью какого инструмента или команды осуществляется обрезка изображений?**

- 1. прямоугольное выделение
- 2. **кадрирование (рамка)**
- 3. перемещение
- 4. инверсия

#### **15. Для задания исходной точки клонирования инструментом Штамп нужно щелкнуть на ней мышкой при:**

- 1. **нажатой клавише Alt**
- 2. нажатой клавише Shift
- 3. нажатой клавише Ctrl

#### **16. Для чего в Photoshop применяются фильтры?**

- 1. для улучшения яркости изображений
- 2. **для нанесения различных художественных эффектов**

#### 3. для улучшения контрастности изображений

#### **17. Какая комбинация клавиш соответствует команде меню Инверсия?** Shift+Ctrl+U

 $Ctrl+T$ 

#### **Shift+Ctrl+I**

#### Ctrl+D

#### **18. Какой инструмент позволяет сделать многоугольное выделение?**

- 1. Прямоугольник
- 2. **Прямоугольное лассо**
- 3. Магнитное лассо
- 4. Волшебная палочка

#### **19. Инструмент Магнитное Лассо используется для:**

- 1. выделения любых участков изображения
- 2. **выделения контрастных участков изображения**
- 3. перемещения каких-либо участков изображения

#### **20. Что происходит, когда при трансформировании области командой Редактирование-Трансформирование-Масштаб удерживается клавиша Shift?**

- 1. Выделенная область копируется на новый слой в новом масштабе.
- 2. Масштабируется выделение на всех видимых слоях.
- 3. **Сохраняются пропорции выделения.**
- 4. Выделение трансформируется только в горизонтальном направлении.

# **21. В какой креативной индустрии чаще всего применяется программа**

## **Autodesk 3DsMax?**

Индустрия моды

#### **Архитектура**

Графический дизайн

Маркетинг

#### 22. **В каких креативных индустриях может применяться программа Autodesk Maya?**

Разработка дизайна ювелирных украшений

Разработка модели персонажа для видеоигры

Архитектурный проект

#### **Все вышеуказанное**

#### **23. Какой цифровой формат использует сжатие с потерями?** Bnp

Png

Gif

**Jpeg**

#### Тестирование № 2. Тема 3

1.Программа Adobe Illustrator предназначена для …

- **создания высококачественных изображений для печати и публикации в Web**
- верстки текстов
- моделирования фильмов
- создания изображений
- создания слайдов

2. Какой инструмент используется в Adobe Illustrator для вывода графики на страницы сайта

#### ● **инструмент Безье**

- инструмент Ластик
- инструмент Аэрограф
- инструмент Эллипс
- инструмент Web

3. Какими форматами являются форматы GIF, JPEG

- **растровыми**
- векторными
- точечными
- цветными
- тоновыми

4. Какой инструмент используется для перемещения прямоугольника в Adobe Illustrator

- **selection**
- $\bullet$  перо
- Безье
- $\bullet$  Ластик
- Эллипс

5. В каком режиме можно увидеть, как будет выглядеть рисунок при печати в Adobe Illustrator

- Artwork
- **Preview**
- Outline
- Print
- New

6. В какой палитре в Adobe Illustrator находится каталог цветов

- **Paint Style**
- Information
- Layers
- Radial
- Topics

7. Какой используется инструмент для увеличения размера в Adobe Illustrator

- **Zoom**
- $\rho$  Pen
- Preview
- Open

● Defects

8.С помощью какого инструмента в Adobe Illustrator можно перемещать опорные и направляющие точки

- **Direct selection**
- Selection
- Stroke
- Selection direct
- Direct all

9. Какой формат является стандартным для фотографий и рисунков с прозрачными и градиентными цветами в Adobe Illustrator

- **JPEG**
- PNG
- GIF
- BMP
- CDR

10. Какой формат является стандартным для логотипов со сплошными заливками и плоскими цветами в Adobe Illustrator

- JPEG
- PNG
- **GIF**
- TIF
- BMP

11.Какой формат является стандартным для изображений с обязательной прозрачностью в Adobe Illustrator

- **JPEG**
- **PNG**
- GIF
- BMP
- CDR

12. Сколько свободного пространства должно быть на жестком диске для установки Adobe Illustrator 10

- **180 МБ**
- $\bullet$  100 MB
- $\bullet$  10 MB
- 200 MB
- $\bullet$  110 MB

13. Сколько оперативной памяти минимум необходимо для установки Adobe Illustrator 10

- **128 МБ**
- $\bullet$  32 MF
- $\bullet$  64 MF
- $\bullet$  56 MB
- 256 МБ

14. С помощью какого инструмента можно добавить реалистичные источники света на изображение:

a**. Flare**

- b.Liquify
- c. Warp effects
- d. Live Distortion
- e. CSS

15. Тип какого процессора наиболее рекомендуем для работы с Adobe Illustrator 10?

- a. IBM 386
- b. Celeron

c. **Intel Pentium IV**

- d. Intel Pentium a
- e. Intel Pentium c

16. С помощью какой команды можно смешать объекты

- a. Release To Lay
- b. Release To Lays
- c. **Release To Layers**
- d. Release To Las
- e. Release To Layer

17. C помощью какого пункта меню можно создать «ломтики» объектов

- a. Object Make
- b. Object Slice Cut
- c. Object Repeat
- d. Object New
- e. **Object Slice Make**

18. C помощью какой команды можно обновить все вхождения элемента на создаваемом изображении:

- a. Rereat Symbol
- b. Cut Symbol
- c. Copy Symbol
- d**. Redefine Symbol**
- e. Edit Symbol

19. С помощью какого инструмента создаются объектно-зависимые "ломтики" большого изображения:

a. **Нарезка**

- b. Обрезка
- c. Заливка
- d. Ластик
- e. Кривая Безье

20. Какое расширению имеют файлы анимации:

- a. HTML
- b. **SWF**
- c. GIF
- d. BMP
- e. JPG

21. C помощью какого пункта меню можно создать повторяющуюся анимацию:

- a. Zoom
- b. **Looping**
- c. Pallet
- d. Edit
- e. Picture

#### Устный опрос:

Кейс для обсуждения: Британская высшая школа дизайна прошла через уточнение коммуникационной модели в 2014 году. В соответствии с выбранным направлением были уточнены параметры бренда (миссия, видение, архетип - Искатель и т.п.), разработан новый авторский шрифт (гротеск), уточнен логотип, выбран цвет (зеркало, серебро). При перенесении последнего решения на веб-сайт Школы возникли предвиденные технические проблемы. Какие? Каким образом они были решены? *(Серебро, а тем более эффект зеркала - невозможно передать на экране, и даже в типографике это крайне непростая задача.*)

Владение какими типами прикладных программ потребуется маркетологу, управленцу и специалисту по рекламе в 2025 году? 2030 году?

В каких креативных индустриях используются программы цифрового моделирования (САПР - CAD)? Является ли навык владения таким софтом важным для графического дизайнера - при каких обстоятельствах?

Обсудим кейсы применения ИИ в рекламных кампаниях, проанализируем влияние применения на стратегии компаний

В каких случаях вы будете использовать программу Фотошоп, а в каких - Иллюстратор, при создании слайдов для своей бизнес-презентации?

Какие альтернативные программы или инструменты могут заменить функции Фотошопа (Иллюстратора) для создания изображений, используемых в презентациях?

Какие альтернативные программы могут использоваться профессиональными графическими дизайнерами - для разработки, например, рекламной полиграфии?

Как проверить на наличие плагиата альбом с фотографиями? Альбом с набросками?

Примерный перечень заданий для работы и обсуждения в классе:

*1.* Упражнение - создание коллажей.

2. Упражнение - редактирование фотографии.

3. Упражнение - создание элементов для бизнес-презентации по бизнескейсу. Обсуждение результатов в классе - соответствует ли предложенное визуальное решение задачам бизнеса?

4. Упражнение на рисунок с использованием графического планшета.

5. Упражнение на выполнение элементов презентаций с использованием Фотошопа и Иллюстратора

6. Упражнение – создание ролика про любимый фильм до 3 минут;

7. Упражнение - запись самопрезентации, редактирование, монтаж ролика до 3 минут

8. Упражнение на создание предложений с использованием ИИ по брифу клиента:

Ваш клиент, крупный девелопер жилой недвижимости, хочет получить максимально возможное количество идей по рекламе продаж в многоквартирном доме на окраине Москвы. Вам необходимо к кратчайшему сроку предоставить как минимум 10 изображений по его брифу, с значительными различиями в визуальном решении баннера. Составьте алгоритм работы и корректировок для запроса в ИИ.

9. Напишите эссе из 500 слов о причинах необходимости проверки работ на плагиат. Проверьте свое эссе на одном из типичных антиплагиат сайтах, объясните совпадения. Насколько процент плагиата, выявленный компьютером, различается с вашим результатом? Почему?

10. Российский стартап по производству спортивного инвентаря из нового для российского рынка сырья хочет провести исследование конкурентной среды. Найдите типичные примеры аналогичных по формату товаров в ассортименте ритейлеров различных сегментов, представьте их позиционирование на графике, используя элементы фотоиллюстрации, в окончательном виде такая инфографика должна быть представлена в формате KN/PP.

11. Фотоизображениями из каких источников вы имеете право пользоваться при создании презентации для своего (условного) работодателя?

12. Какие функции фотошопа показались наиболее сложными для самостоятельного освоения? Какой части функций и приемов фотошопа вы собираетесь уделить больше времени для самостоятельного изучения и освоения?

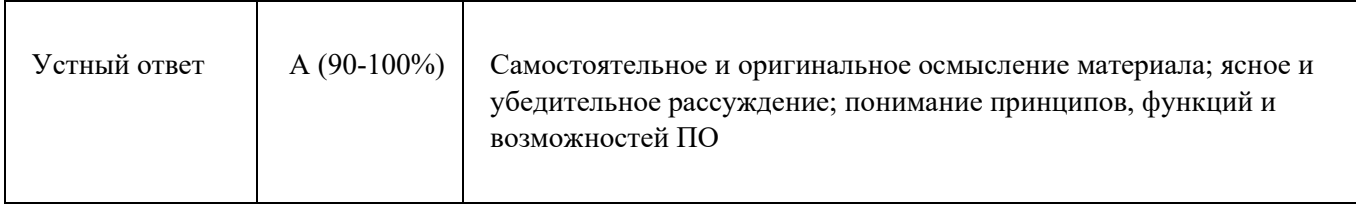

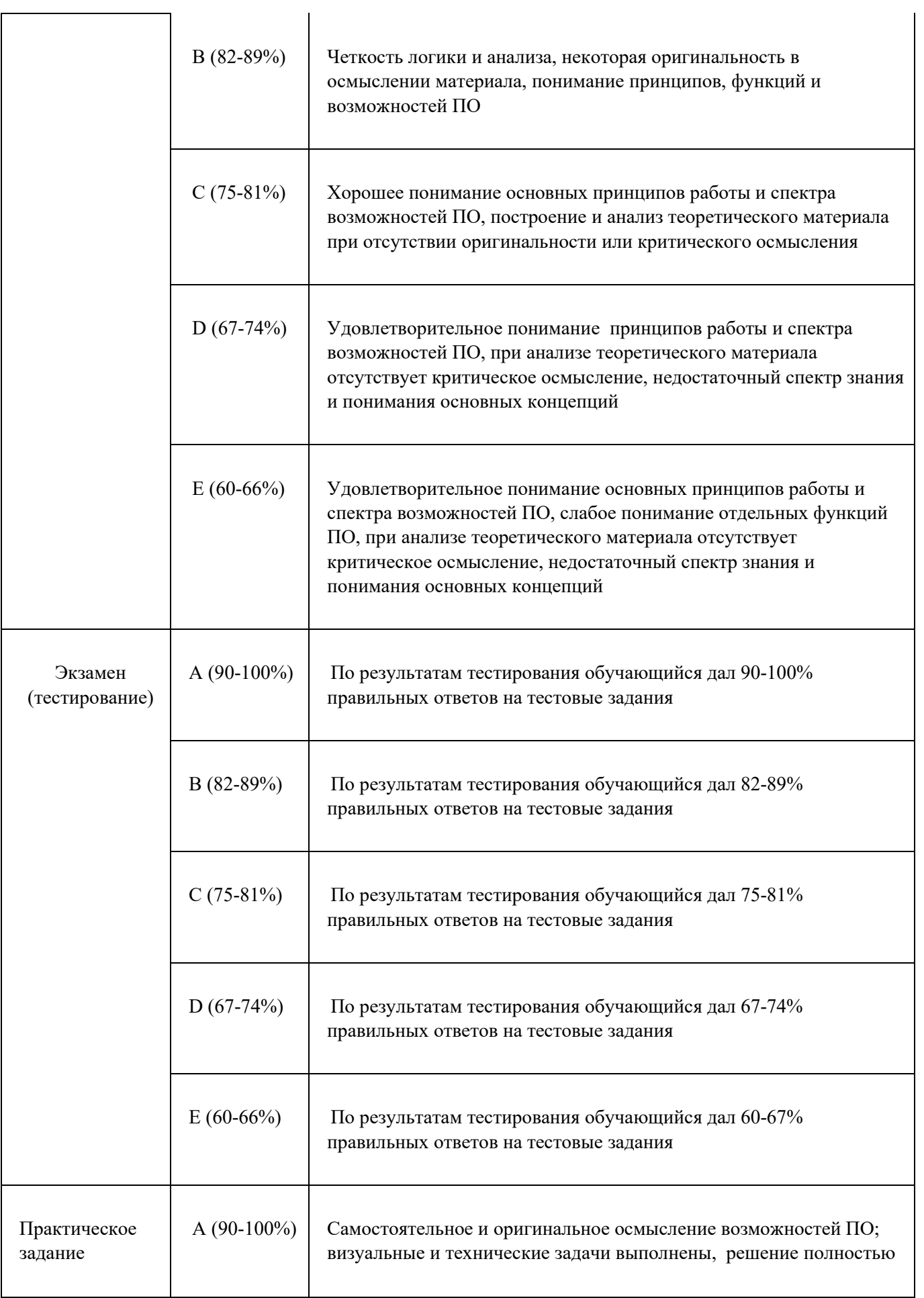

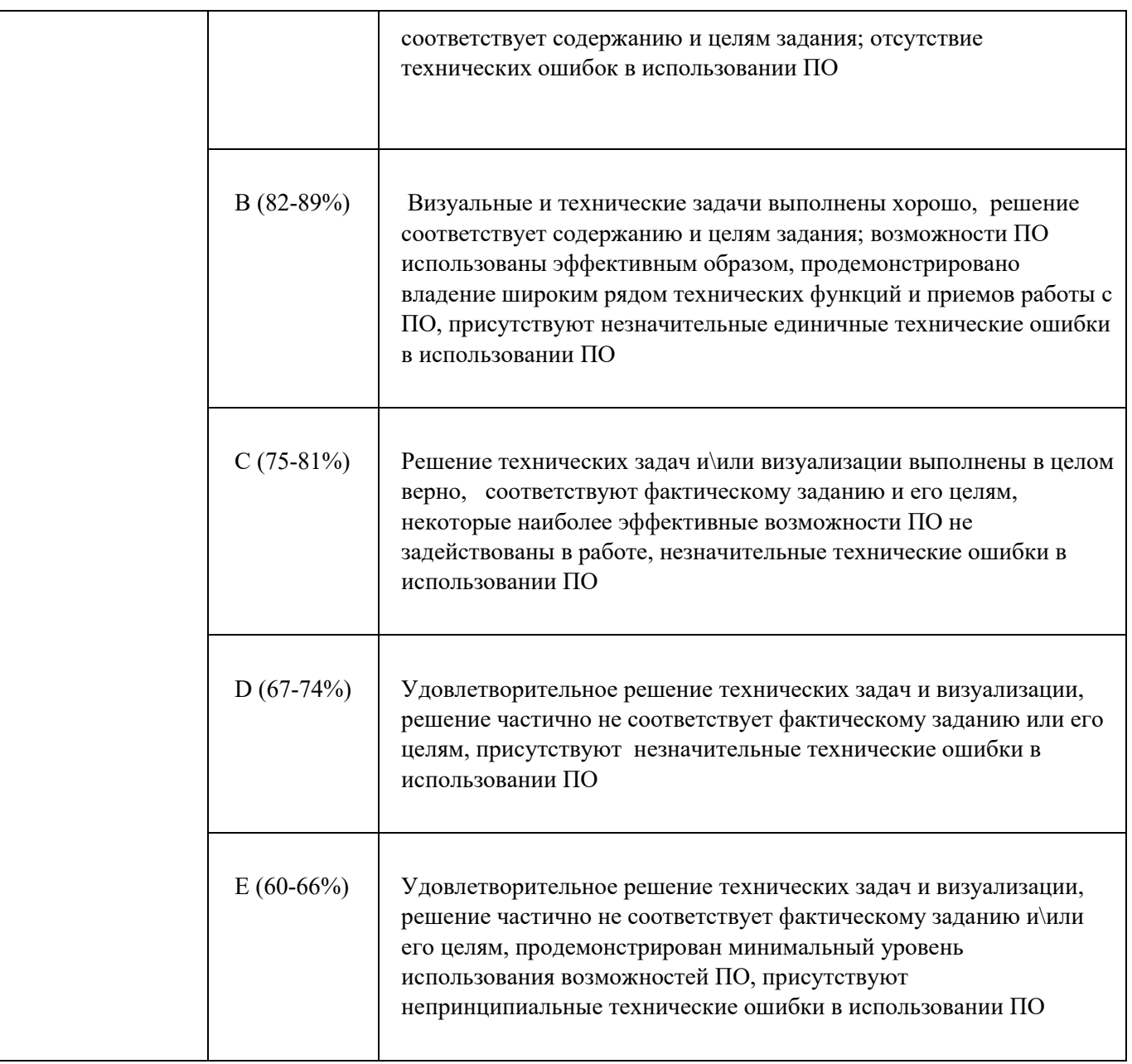

#### **1.2. Промежуточная аттестация**

Промежуточная аттестация осуществляется в форме экзамена

В качестве средств, используемых на промежуточной аттестации, предусматривается:

Экзаменационные билеты.

#### **1.3. Типовые задания для проведения промежуточной аттестации**

*Теоретические вопросы на знание базовых понятий предметной области дисциплины, а также позволяющий оценить степень владения, обучающегося принципами предметной области дисциплины, понимание их особенностей и взаимосвязи между ними:*

1. Разновидности компьютерной графики. Сфера применения компьютерной графики.

- 2. Понятие растровой графики, достоинства и недостатки.
- 3. Средства для работы с растровой графикой, источники получения растровых изображений.
- 4. Обзор растровых графических редакторов. Инструментальные средства растровых редакторов.
- 5. Векторная графика, достоинства и недостатки.
- 6. Средства создания векторных изображений. Структура векторной иллюстрации.
- 7. Понятие цветовой модели, типы цветовых моделей. Способы описания цвета, аддитивные цветовые модели. Ограничения RGB модели.
- 8. Понятие цветовой модели, типы цветовых моделей. Субтрактивные цветовые модели, CMY CMYK. Ограничения модели CMYK.
- 9. Алгоритмы сжатия растровых изображений.
- 10.Графический редактор Photoshop: назначение, возможности, основные характеристики.
- 11.Основные инструменты графического редактора Photoshop.
- 12.Экспорт и импорт рисунков (Photoshop, Illustrator).
- 13.Инструменты выделения в Photoshop. Работа с выделениями.
- 14.Слои, основные характеристики слоёв в Photoshop.
- 15.Инструменты ретуширования и корректировки изображений в Photoshop.
- 16.Графический редактор Illustrator: назначение, возможности, основные характеристики.
- 17.Основные инструменты *Adobe Illustrator*
- 18.Управление цветом в программе *Adobe Illustrator*
- 19.Модели цветовоспроизведения в программе *Adobe Illustrator*
- 20.Premier Pro: назначение, возможности, основные характеристики.
- 21.Основные инструменты *Adobe Premier Pro*
- 22.Основные принципы монтажа видео.
- 23.Названия, сравнительные характеристики программ искусственного интеллекта, применяемых для генерации изображений.
- 24.Принципы и методы обеспечения безопасности хранения цифровых изображений, анимации и видео файлов.
- 25.Плагиат и проверка на плагиат визуальных материалов.

### **2. Критерии оценки по дисциплине**

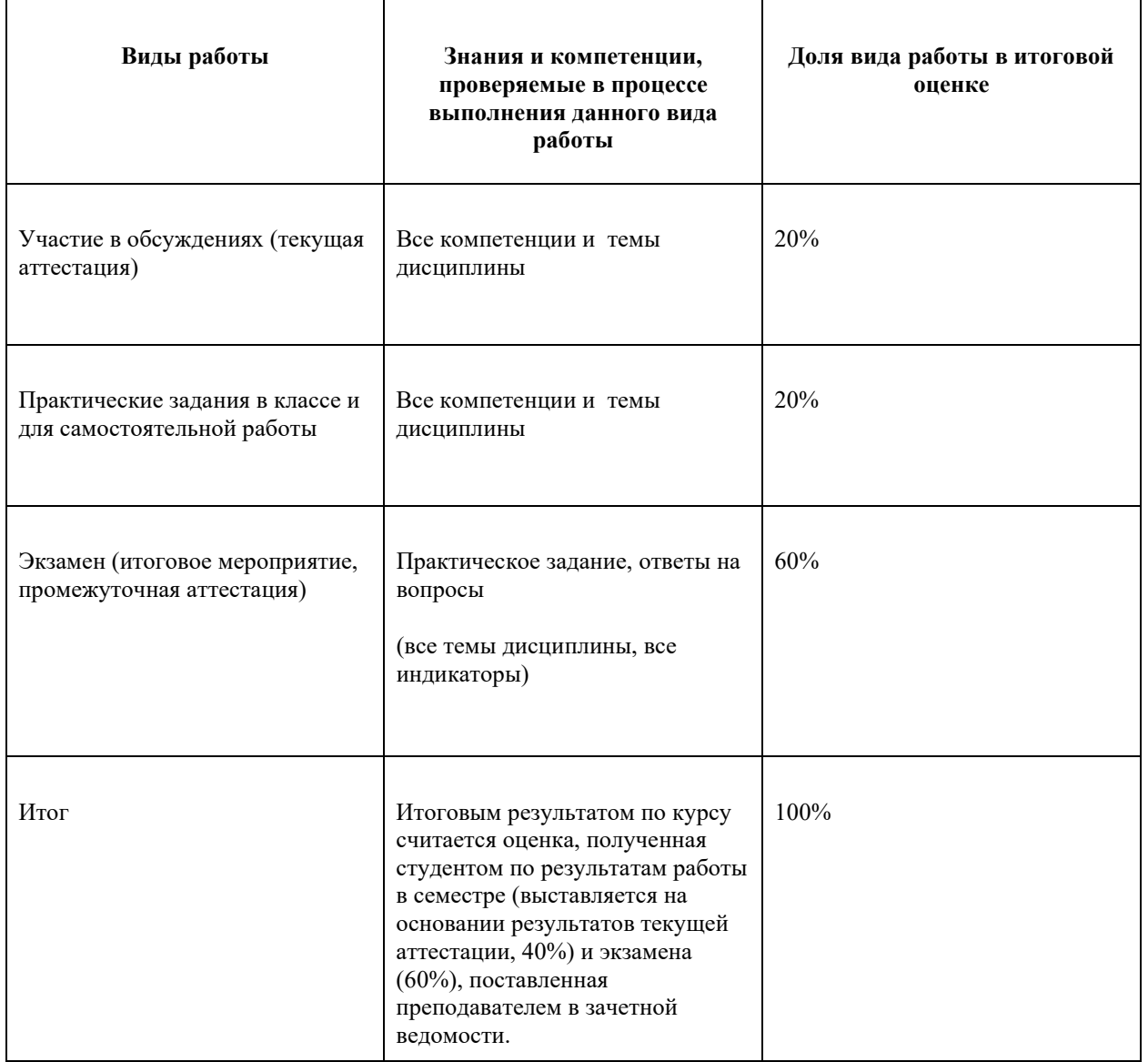

Шкала соответствия оценок промежуточной аттестации (при проведении экзамена)

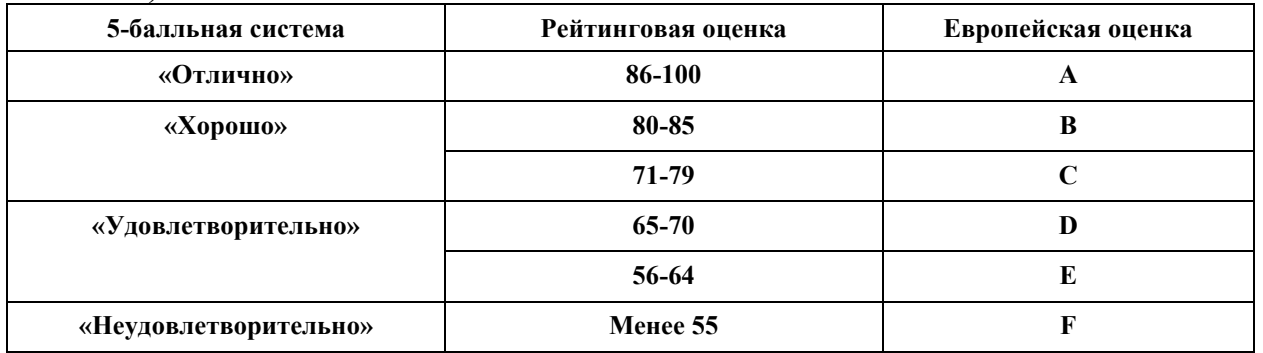

Соответствие оценок балльно-рейтинговой системы Университета

европейскому стандарту:

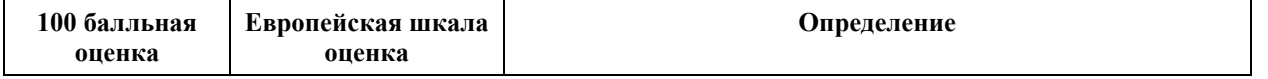

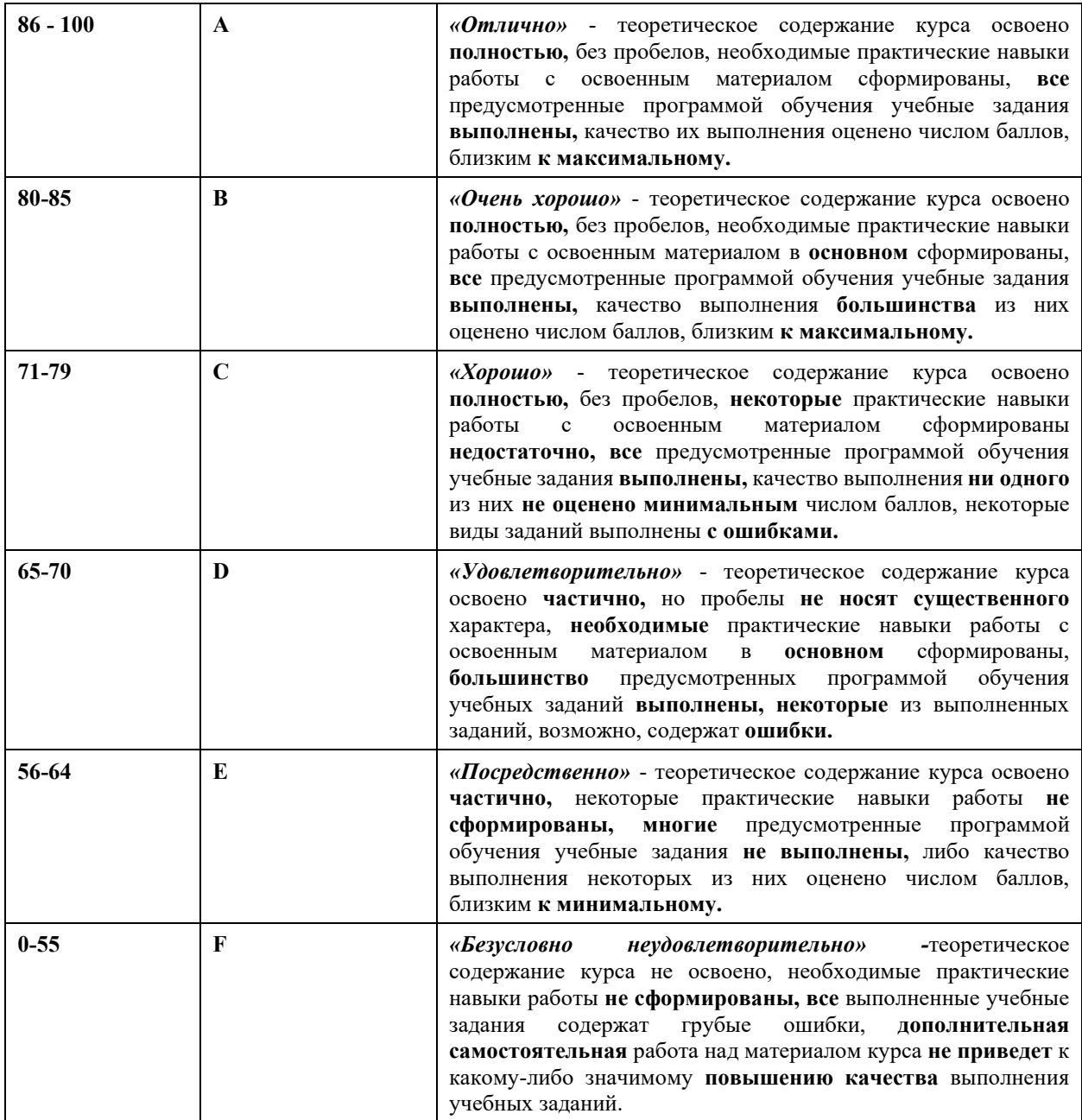